**บททิ 4**

### **การสร้าง, การทดสอบและผลการทดสอบการทำงานของระบบประมวลผล**

ในบทที่ 3 ได้กล่าวถึงการออกแบบระบบซึ่งรวมทั้งการออกแบบวิธีการทดสอบการท่างานของส่วน ต่างๆของระบบประมวลผลทั้งทางด้านฮาร์ดแวร์และซอฟต์แวร์ ในบทนี้จะกล่าวถึงการสร้าง, การทดสอบ และผลการทดสอบการท่างานของระบบประมวลผลที่ออกแบบและสร้างขึ้น

## **4.1 การสร้างระบบประมวลผล**

ในการสร้างระบบประมวลผลสัญญาณสามารถแบบออกได้เป็น 2 ส่วนด้งนี้

## **4.1.1 การสร้างระบบประมวลผลทางด้านฮาร์ดแวร์**

เนื่องจากจำนวนสายไฟและอุปกรณ์ที่ใช้มีจำนวนมากท่าให้การสร้างฮาร์ดแวร์ได้สร้างและประกอบ ฮาร์ดแวร์ลงบนแผ่นวงจรพิมพ์ (PCB) ไม่สามารถท่าได้ดังนั้นจึงได้สร้างบอร์ดและท่าการเดินสายแบบ Wired Wrap ด้งแสดงในรูปที่ 4.1 และรายการของอุปกรณ์ทั้งหมดที่ใช้ในแสดงได้ด้งตารางที่ 4.1

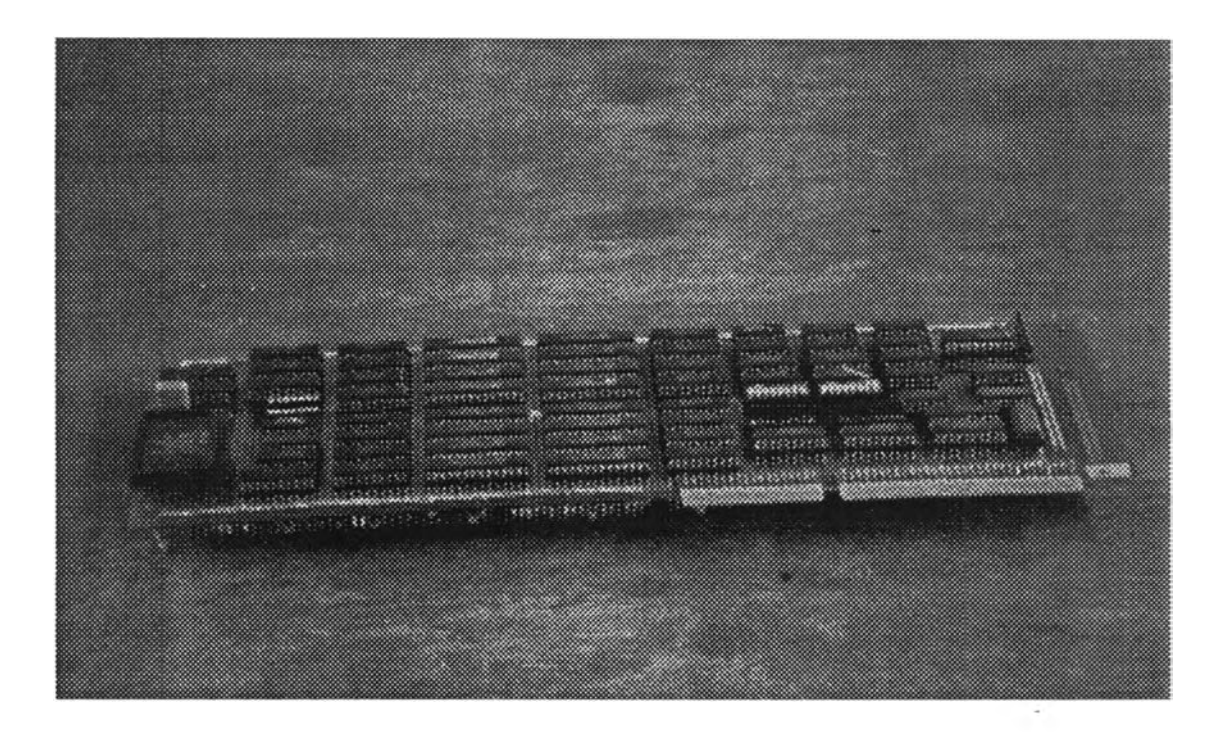

รูปที่ 4.1 ฮาร์ดแวร์ของระบบประมวลผลที่ออกแบบและสร้างขึ้น

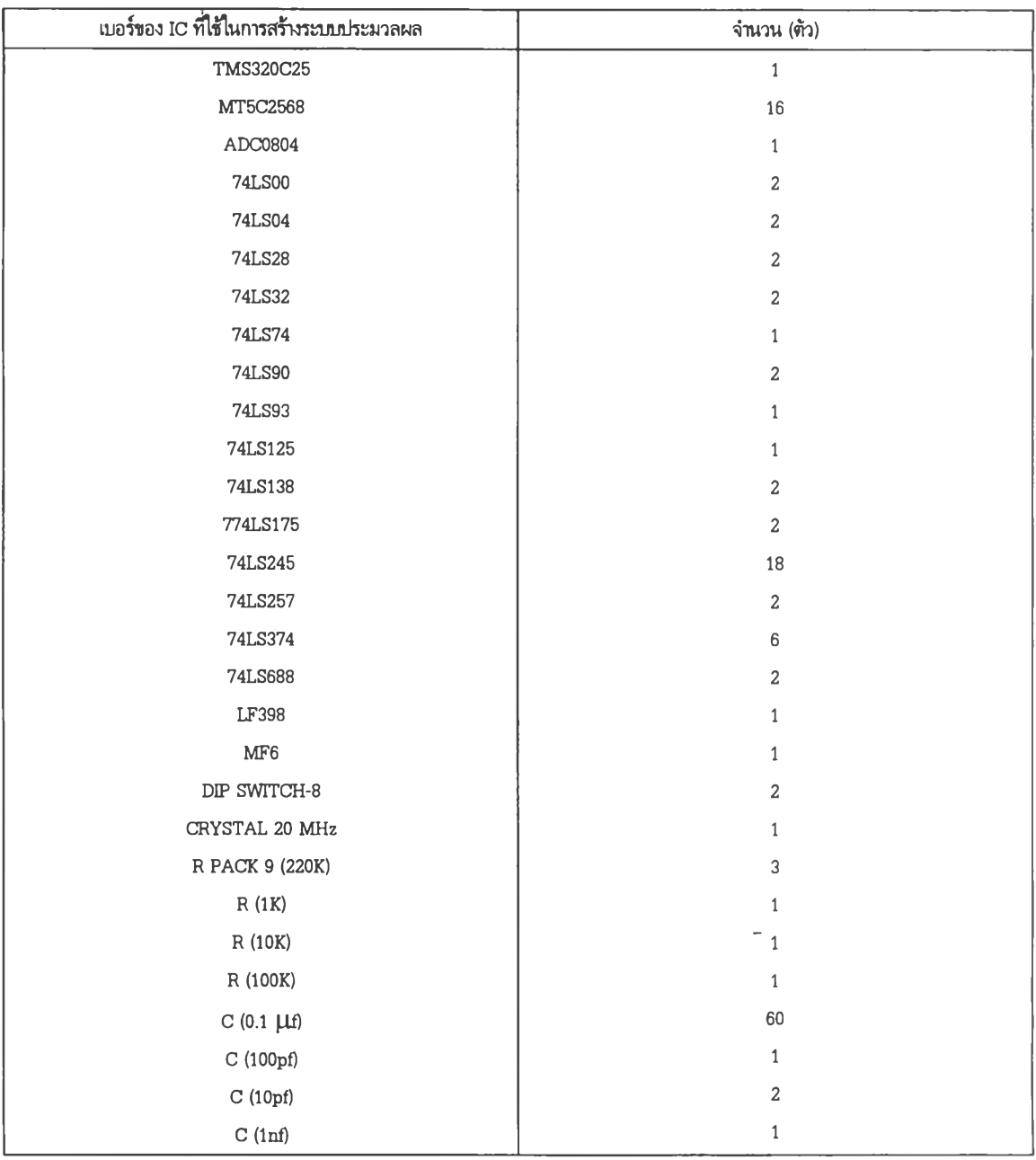

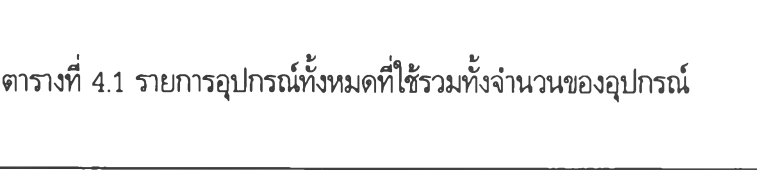

 $\label{eq:2.1} \frac{1}{\sqrt{2}}\frac{1}{\sqrt{2}}\leq \frac{1}{\sqrt{2}}\frac{1}{\sqrt{2}}\leq \frac{1}{\sqrt{2}}\frac{1}{\sqrt{2}}\leq \frac{1}{\sqrt{2}}\frac{1}{\sqrt{2}}\leq \frac{1}{\sqrt{2}}\leq \frac{1}{\sqrt{2}}\leq \frac{1}{\sqrt{2}}\leq \frac{1}{\sqrt{2}}\leq \frac{1}{\sqrt{2}}\leq \frac{1}{\sqrt{2}}\leq \frac{1}{\sqrt{2}}\leq \frac{1}{\sqrt{2}}\leq \frac{1}{\sqrt{2}}\leq \frac$ 

## 4.1.2 การสร้างระบบประมวลผลในส่วนของด้านซอฟต์แวร์

ซอฟต์แวร์ในส่วนที่ใช้ในการควบคุมระบบประมวลผลจะแบ่งออกเป็น 2 ส่วนดังนี้ ซอฟต์แวร์ในส่วนของภาษาชีของบริษัทไมโครชอฟต์โดยในการพัฒนาโปรแกรมจะทำการพัฒนาเป็น ฟังก์ชันโดยจะมีฟังก์ชันที่ใช้สำหรับการทำงานต่างๆ เพื่อความสะดวกและความยึดหยุ่นในการพัฒนา โปรแกรมและในการนำมาร่วมกันเป็นโปรแกรมจะเรียกใช้เฉพาะฟังก์ชันที่จำเป็นต้องใช้ในโปรแกรมเนื่องจาก ข้อจำกัดของการทำงานบนระบบปฏิบัติการ MS-DOS ดังนั้นจึงไม่สามารถสร้างโปรแกรมที่มีขนาดใหญ่มาก ไต้

ซอฟต์แวร์ในส่วนของภาษาแอสเชมบลีสำหรับ TMS320C25 ของบริษัท TI โดยในการพัฒนา โปรแกรมจะทำในลักษณะเดียวกับในส่วนของภาษาชี

#### 4.2 การทดสอบและผลการทดสอบการทำงานของระบบประมวลผล

การทดสอบการทำงานของระบบประมวลผลแบ่งไต้เป็น 2 ระดับคือการทดสอบการทำงานระดับล่าง (Low Level) และการทดสอบการทำงานระดับบน (High Level) ดังนี้

#### 4.2.1 การทดสอบและผลการหดสอบการทำงานของระบบประมวลผลระดับล่าง

ในการทดสอบระดับนี้จะเป็นการทดสอบการทำงานขั้นพื้นฐานทางต้านฮาร์ดแวร์ของระบบประมวล ผล หลังจากที่ไต้ทำการสร้างบอร์ดแล้วได้ทำการตรวจสอบความถูกต้องของสายไฟของวงจรด้วยโอห์มมิ เตอร์ก่อนที่จะติดตั้งอุปกรณ์ลงไป หลังจากนั้นจึงทำการทดสอบฮาร์ดแวร์ที่สร้างขึ้นด้วยวิธีที่ไดัออกแบบไว้ และแกไขจนทำงานได้ถูกต้อง

เมื่อทำการตรวจสอบการทำงานขั้นพื้นฐานจนระบบสามารถทำงานไต้ถูกต้องซึงจะต้องทำก่อนที่จะ สร้างซอฟต์แวร์ที่ใช้ทดสอบการทำงานของระบบประมวลผลขั้นพื้นฐาน เนื่องจากการสร้างและทดสอบ ฮาร์ดแวร์ไม่สมบูรณ์จะทำให้ไม่สามารถสร้างฟังก์ชันในระดับที่ทำงานเกี่ยวข้องกับฮาร์ดแวร์ได้ ซึ่งจะส่งผล ต่อไปถึงการสร้างฟังก์ชันในระดับที่สูงขึ้น เมื่อทำการทดสอบการทำงานขั้นพื้นฐานของระบบประมวลผลด้วย โปรแกรมที่ได้สร้างขึ้นมาจนระบบประมวลผลสามารถทำงานได้ถูกต้อง จึงจะทำการทดสอบการทำงานระดับ สูงต่อไป

กล่าวโดยสรุปสำหรับการทดสอบในส่วนนี้ระบบประมวลผลสามารถทำงานได้ตามที่ได้ออกแบบไว้ ถึงแม้ว่าจะมีบัญหาเกี่ยวกับสัญญาณรบกวนที่ทำให้ระบบขาดความเสถียรในการทำงานไปบ้าง

#### 4.2.2 การทดสอบการทำงานของระบบประมวลผลระดับสูง

หลังจากที่ได้สร้างและทดสอบฮาร์ดแวร์ของระบบประมวลผลระดับล่างที่ออกแบบขึ้น ได้ทำการ แก้ไขและปรับแต่งจนระบบประมวลผลสามารถทำการรับส่งข้อมูลกับเครื่อง PC, แปลงสัญญาณแอนะลอก เป็นสัญญาณดิจิตอลและรวมไปถึงการประมวลผลในภาคแอนะลอกโดยไม่มีความผิดพลาดได้ตามความ ต้องการแล้วจึงจะทำการทดสอบในระดับสูงต่อไป โดยสามารถแบ่งการทดสอบออกเป็นเป็น 3 ขั้นตอนด้งนี้

## **4.2.2.1 การกำหนดโปรแกรมตัวอย่าง**

ในขั้นตอนนี้เราใช้ตัวอย่างโปรแกรมการทำ Preemphasized ซึ่งเป็นวงจรกรองแบบดิจิตอล**แบบ** first order [8] เพราะมีอัลกอริทึมซึ่งมีความซับช้อนไม่มากด้งแสดงในสมการที่ 4.1

$$
H(z) = 1 - aZ^{-1}
$$
 (4.1)

โดย *a* = 0.95

ในการทดสอบจะใช้ผลการคำนวณที่ได้จากระบบซึ่งได้ทำการออกแบบเปรียบเทียบกับการคำนวณ ซึ่งได้จากเครื่อง PC โดย Flowchart ของโปรแกรมนี้สามารถแสดงได้ด้งในรูปที่ 4.2 และตัวอย่างโปรแกรม ซึ่งเป็นภาษา Visual C++ (สำหรับเครื่อง PC) และภาษาแอสเชมบลีของ TMS320C25 (สำหรับระบบ) แสดงในรูปที่ 4.3 และรูปที่ 4.4

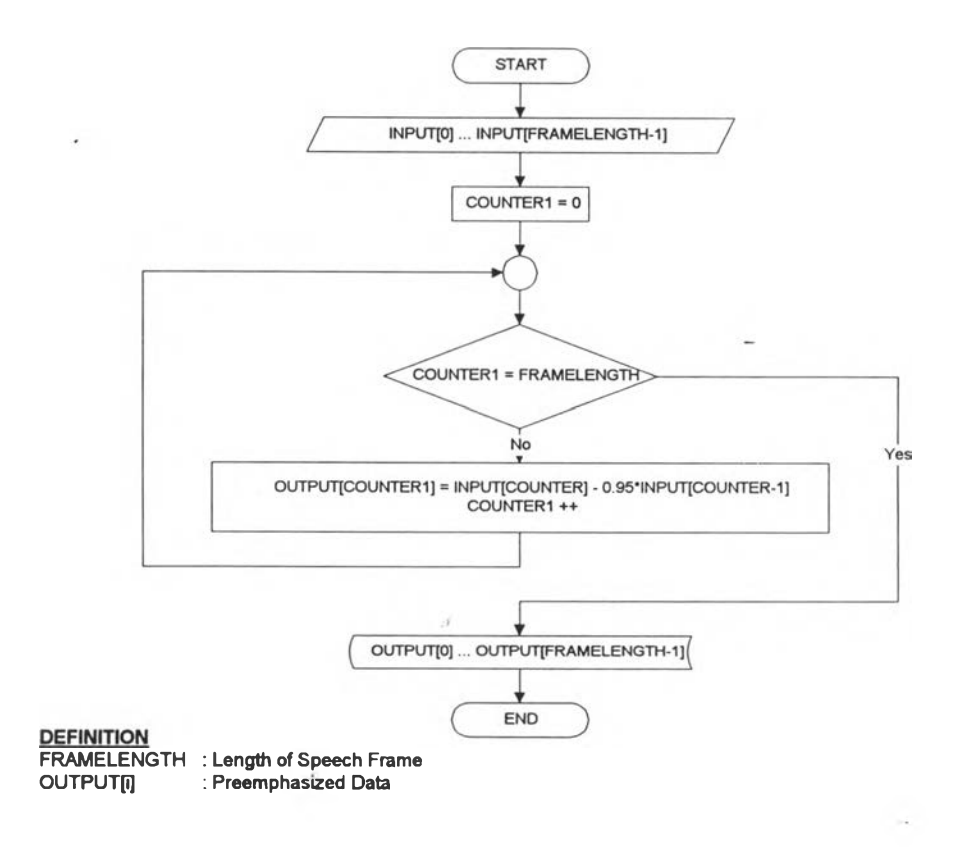

รูปที่ 4.2 Flowchart ของตัวอย่างโปรแกรม Preemphasized ซึ่งใช้ในการทดสอบระบบ

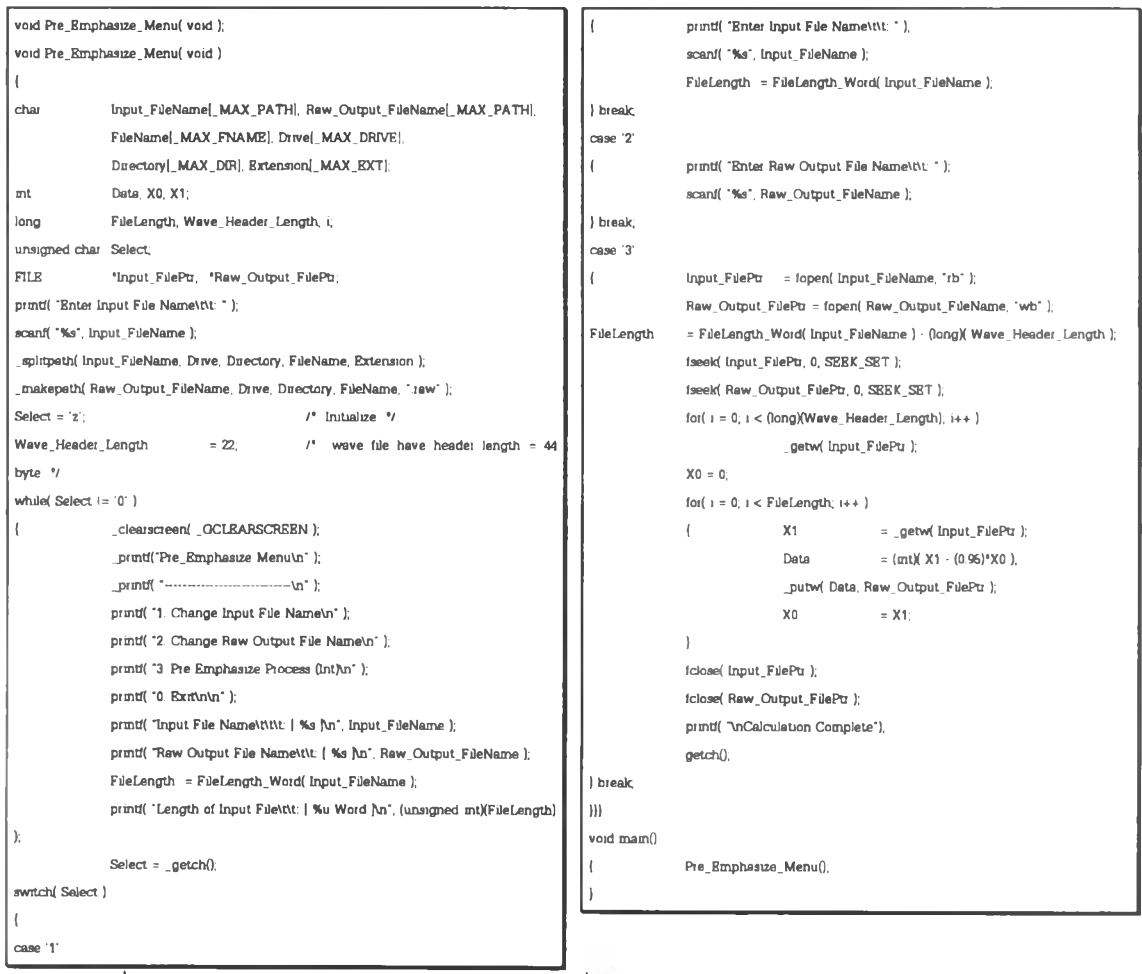

รูปที่ 4.3 ตัวอย่างโปรแกรม Preemphasized ซึ่งใช้ในการทดสอบระบบ (ภาษา Visual C++)

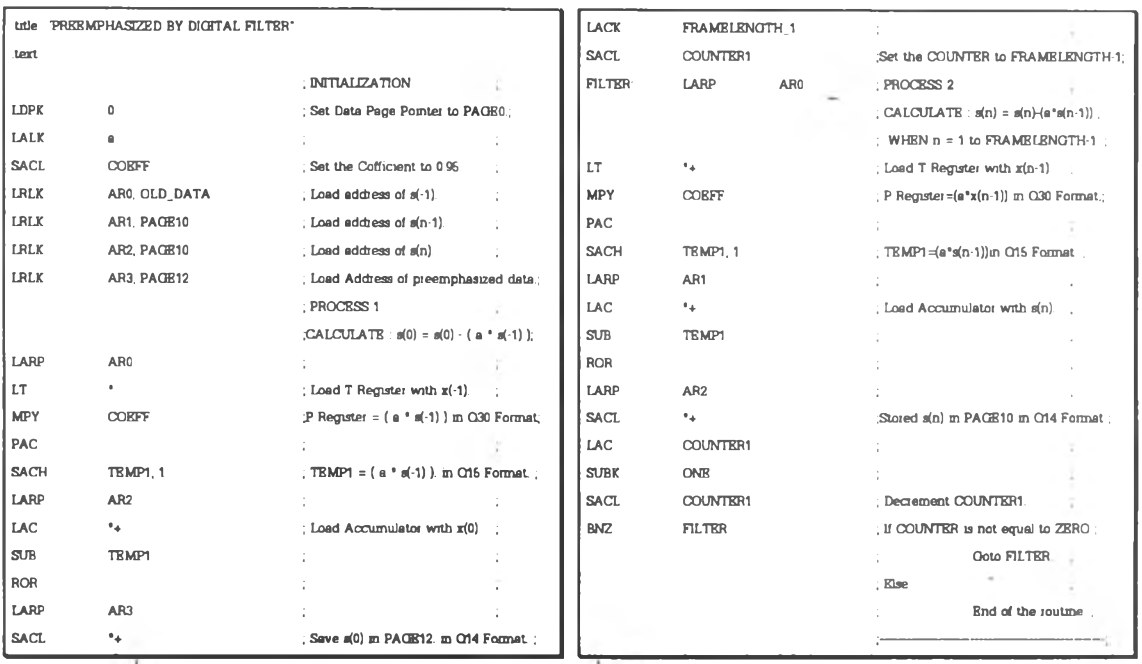

 $\mathbf{r}$ 

รูปที 4.4 ตัวอย่างโปรแกรม Preemphasized ซึงใ'ชในการทดสอบ'ระบบ (ภาษาแอสเชมบลี)

## 4.2.2.2 การกำหนดข้อมูลซึ่งจะใช้ในการประมวลผลโดยโปรแกรมตัวอย่าง

ข้อมูลซึ่งจะใช้ในการทดสอบระบบประมวลผลจะแบ่งได้เป็น 2 ส่วนคือ

- $\bullet$  ข้อมูลตัวอย่างซึ่งได้จากการสัญญาณคลื่นไซน์ซึ่งมีขนาด Vpp = 0-5 V (จาก Function Generator)
- ข้อมูลตัวอย่างซึ่งได้จากสัญญาณคลื่นเสียงพูด (จาก File เสียงพูดซึ่งถูกบันทึกในห้องวิจัยปฎิบิติการ กรรมวิธีสัญญาณดิจิตอล)
- 4.2.2.3 เปรียบเทึยบผลการคำนวณ ระหว่างระบบประมวลผลกับโปรแกรมซึ่งทำการคำนวณ บนเครื่อง PC การแสดงผลการคำนวณสามารถแบ่งได้เป็น 2 ส่วนตามข้อมูลซึ่งน่ามาทดสอบด้งนี้
- ผลการคำนวณที่ได้จากข้อมูลตัวอย่างซึ่งเป็นสัญญาณคลื่นไชล์ที่ความถี่ต่างๆ

ผลการคำนวณจะสามารถแสดงได้ด้งรูปที่ 4.5 และตารางที่ 4.1 โดยเป็นการเปรียบเทียบผลการ คำนวณ Preemphasized ระหว่างระบบซึ่งได้ท่าการออกแบบกับการคำนวณจากเครื่อง PC วิธีการเปรียบ เทียบที่ใช้ในการวิจัยนี้เป็นการหาคำความคลาดเคลื่อนในแบบ NMSE (Normalized Mean Square Error) ซึ่งผลการคำนวณที่ได้จากการท่างานของระบบที่ออกแบบเทียบกับผลการคำนวณด้วยหน่วยประมวลผลกลาง ของเครื่องไมโครคอมพิวเตอร์ โดยค่า NMSE สามารถหาได้จากสมการที่ (4.2)

$$
NMSE = \left(\frac{\sum_{i=1}^{N} (x_i - y_i)^2}{\sum_{i=1}^{N} x_i^2}\right) \times 100
$$
 (4.2)

โดย

- *N M S E* มีหน่วยเป็นเปอร์เซ็นต์
- $\mathbf{x}_i$  คือข้อมูลซึ่งผ่านการคำนวณโดยเครื่อง PC
- $\bullet$   $\quad_j$   $\bullet$  คือข้อมูลซึ่งผ่านการคำนวณโดยระบบประมวลผล
	- ตารางที่ 4.1 ค่า NMSE ของผลลัพธ์ที่ได้จากระบบกับผลลัพธ์ที่ได้จากเครื่อง PC

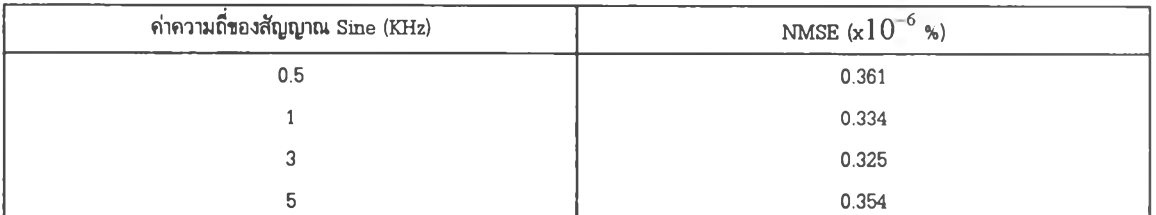

(ข้อมูลตัวอย่างซึ่งได้จากสัญญาณคลื่น Sine จำนวน 5000 ตัวอย่าง)

จากตารางจะเห็นได้ว่าผลต่างที่ได้จากการคำนวณทั้งสองวิธีมีค่า NMSE ไม,เท่ากับ 0 นั้นแสดงว่าใน การคำนวณมีความคลาดเคลื่อนเกิดขึ้นจึงท่าให้ค่าที่ได้จากการคำนวณทั้งสองวิธีได้ผลลัพธ์ที่แตกต่างกัน และค่า NMSE มีค่าอยู่ในช่วงเดียวกันและมีค่าไม่มากแสดงให้เห็นว่าความคลาดเคลื่อนในการคำนวณเกิด การความไม่ละเอียดของระบบประมวลผล

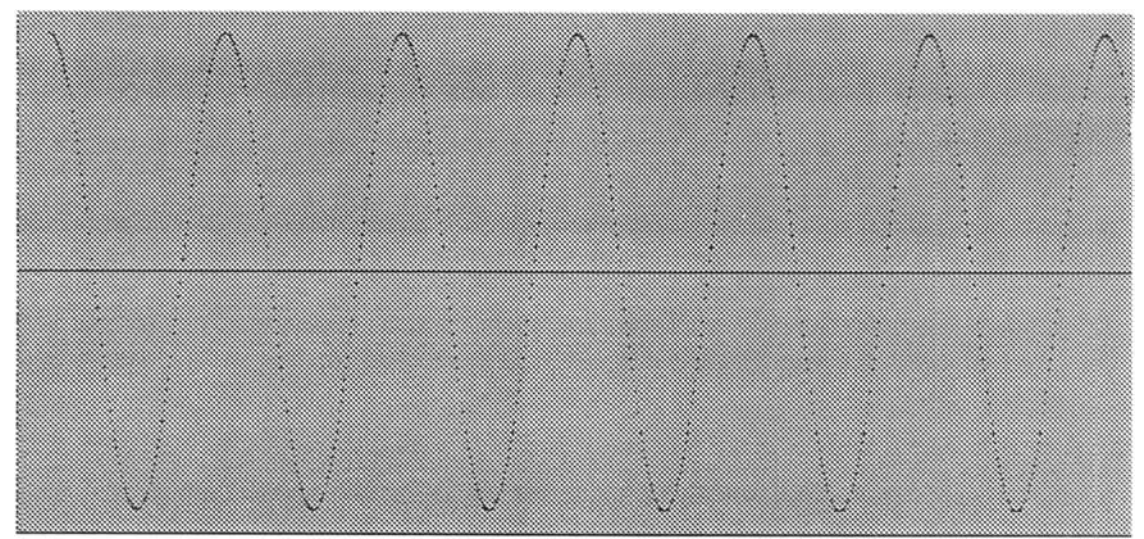

(ก) สัญญาณเสียงต้นฉบับ

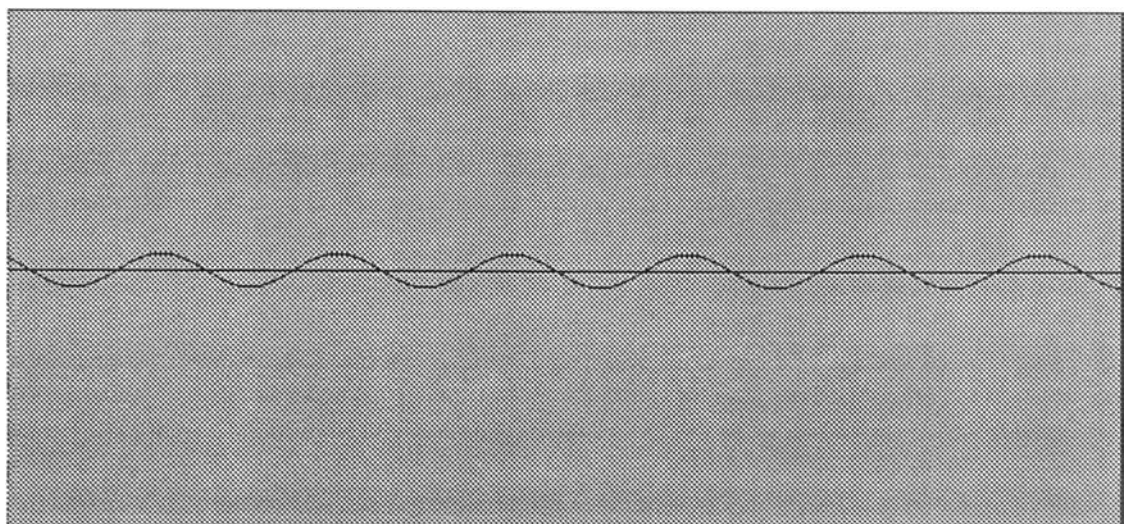

(ข) สัญญาณที่ผ่านการคำนวณโดย PC

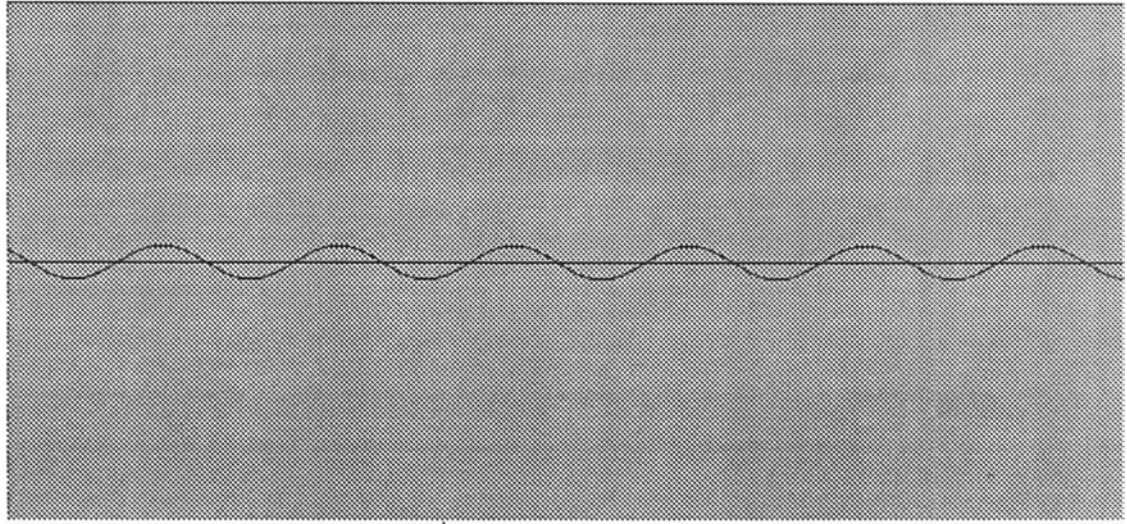

(ค) สัญญาณที่ผ่านการคำนวณโดยระบบประมวลผล รูปที่ 4.5 เปรียบเทียบสัญญาณ Sine จากการคำนวณทั้ง 2 วิธีกับสัญญาณ Sine ต้นฉบับ

• ผลการคำนวณที่ได้จากข้อมูลตัวอย่างซึ่งได้จากการสัญญาณคลื่นเสียงพูด

ผลการคำนวณจะสามารถแสดงได้ดังรูปที่ 4.6 และตารางที่ 4.2 โดยเป็นการเปรียบเทียบการผล คำนวณ Preemphasized ระหว่างระบบซึ่งได้ทีาการออกแบบกับการคำนวณจากเครื่อง PC โดยในการ เปรียบเทียบเราใช้คำ NMSE

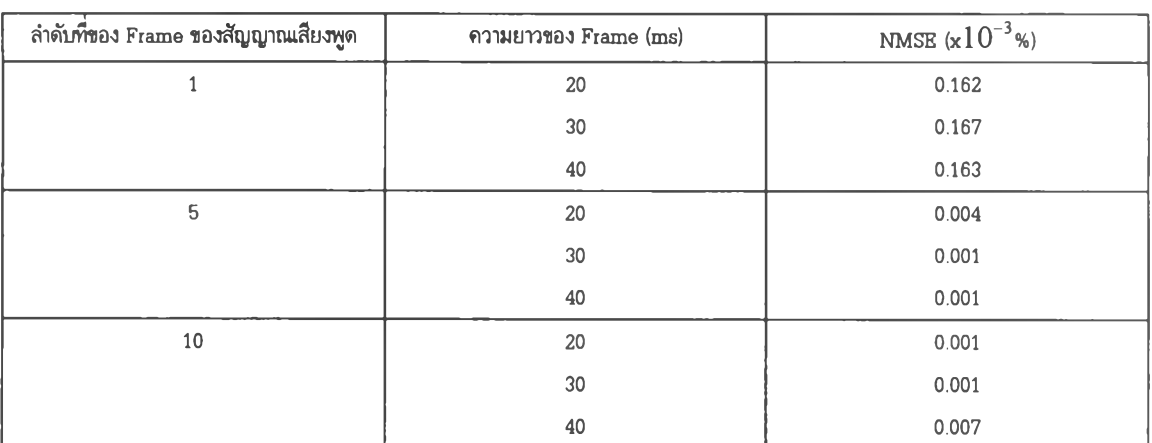

ตารางที่ 4.2 ค่า NMSE ของผลลัพธ์ที่ได้จากการระบบกับผลลัพธ์ที่ได้จากเครื่อง PC (ข้อมูลตัวอย่างซึ่งได้จากการสัญญาณคลื่นเสียงพูดคำว่า "หนึ่ง")

ตารางที่ 4.3 ค่า NMSE ของผลลัพธ์ที่ได้จากการระบบกับผลลัพธ์ที่ได้จากเครื่อง PC (ข้อมูลตัวอย่างซึ่งได้จากการสัญญาณคลื่นเสียงพูดคำว่า "สอง")

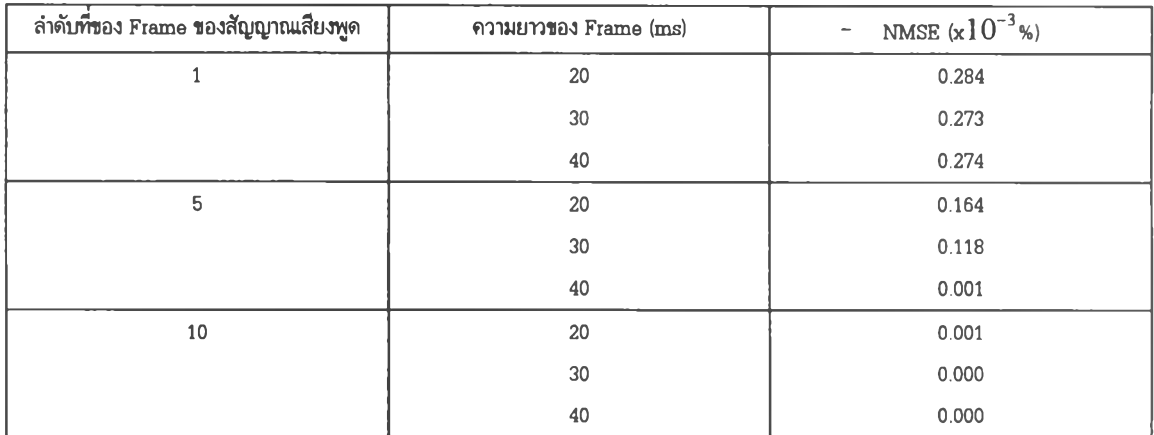

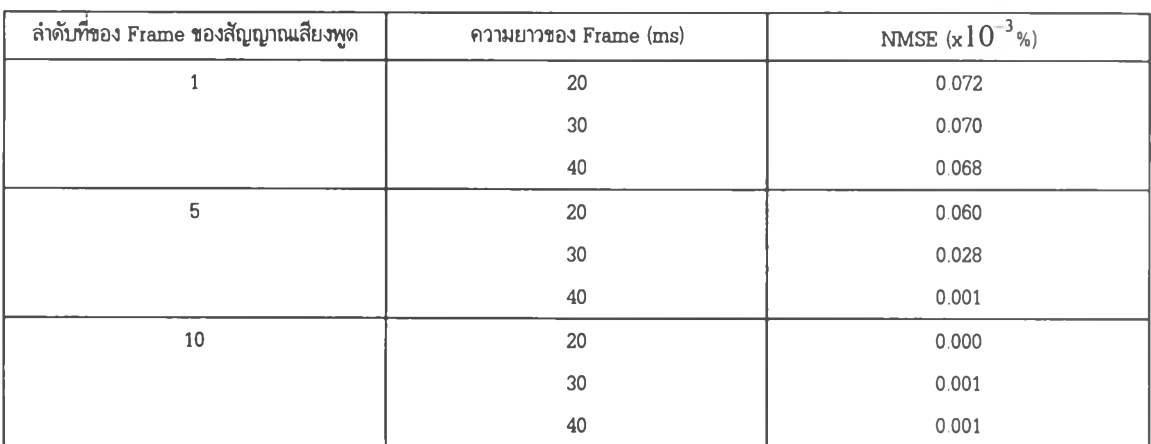

# ตารางที่ 4.4 ค่า NMSE ของผลลัพธ์ที่ได้จากการระบบกับผลลัพธ์ที่ได้จากเครื่อง PC (ข้อมูลตัวอย่างซึ่งได้จากการสัญญาณคลื่นเสียงพูดคำว่า "สาม")

ตารางที่ 4.5 ค่า NMSE ของผลลัพธ์ที่ได้จากการระบบกับผลลัพธ์ที่ได้จากเครื่อง PC (ข้อมูลตัวอย่างซึ่งได้จากการสัญญาณคลื่นเสียงพูดคำว่า "สี่")

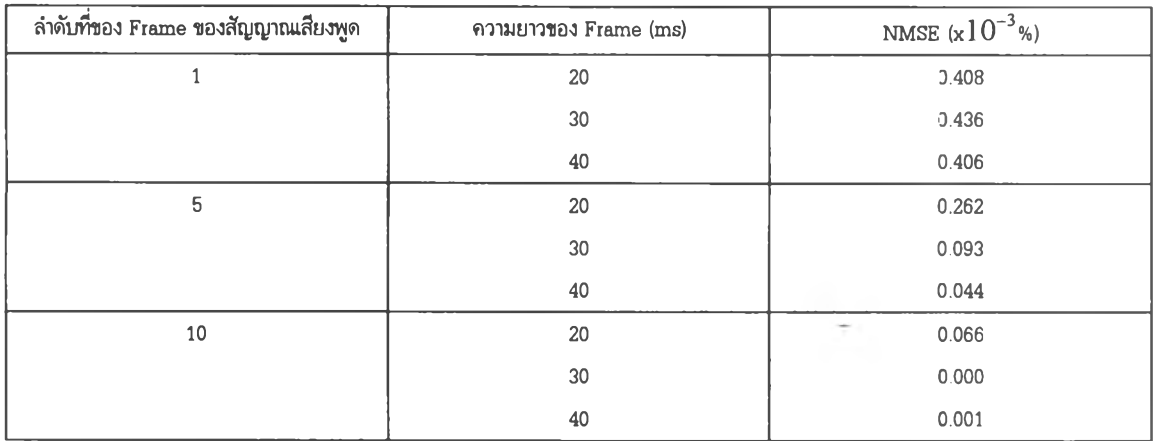

จากรูปที่ 4.7 จะเห็นได้ว่าค่าที่ได้จากการคำนวณทั้งสองวิธีมีค่า NMSE ไม่เท่ากับ 0 นั้นแสดงว่าใน การคำนวณมีความคลาดเคลื่อนเกิดขึ้นจึงท่าให้ค่าที่ได้จากการคำนวณทั้งสองวิธีได้ผลลัพธ์ที่แตกต่างกัน และค่าความคลาดเคลื่อนที่เกิดขึ้นในตารางที่ 4.2 ถึง 4.5 มีค่าอยู่ในช่วงเดียวกันแสดงว่าความคลาดเคลื่อน ในการคำนวณเกิดจากสาเหตุเดียวกันและสามารถอธิบายได้ด้งนี้คือ ตัว MPU มีขนาดของริจีสเตอร์ขนาด 16 บิตและการจัดเก็บข้อมูลแบบ 16 บิต ด้งนั้นในการคำนวณจึงได้ใช้การจัดการผลลัพธ์ของตัวประมวลผล แบบ Q Format [11] ซึ่งเป็นการเก็บค่า MSB จำนวน 16 บิตและจะไม่เก็บ LSB 16 บิตด้งนั้นเมื่อมีการ คำนวณทางด้านคณิตศาสตร์จะท่าให้มีการผิดพลาดในการคำนวณสะสมแต่จากตารางจะเห็นว่ามีค่า MSE มี ค่าไม่มากเนื่องจากโปรแกรมตัวอย่างซึ่งใช้ในการทดสอบมีความซับช้อนของการคำนวณไม่มากและที่สำคัญไม่ เป็นการคำนวณแบบเรียกตัวเอง (Recursive) และจากกราฟจะเห็นได้ว่าคำ NMSE จะมีค่าตํ่าลงตามลำดับ Frame เพราะสัญญาณเสียงพูดในช่วงแรกมีขนาดของสัญญาณ๓ ด้งนั้นเมื่อเทียบกับความคลาดเคลื่อนที่ได้ จากการคำนวณจะทำให้คำ NMSE มีค่าสูงและสัญญาณเสียงพูดในช่วงกลางจะมีขนาดของสัญญาณสูงด้งนั้น เมื่อเทียบกับความคลาดเคลื่อนที่ได้จากการคำนวณจะทำให้ค่า NMSE มีค่าต่ำลงและถึงแม้ว่าค่าที่ได้จาก ระบบประมวลผลจะมีค่าคลาดเคลื่อนไปบ้างแต่ค่าคลาดเคลื่อนมีค่าน้อย ค่า NMSE จะมีค่าเพิ่มขึ้นเมื่อมี ลักษณะการคำนวณที่มีความซับซ้อนมากขึ้นด้งนั้นการประยุกค๎ใช้งานระบบประมวลผลจึงต้องคำนึงถึงความ ละเอียดที่ต้องการใช้งานด้วยและความละเอียดซึ่งได้ใช้การจัดการผลลัพธ์ของตัวประมวลผลแบบ Q Format [11] นั้นจะมีความละเอียดสูงขึ้นโดยขึ้นอยู่กับความเข้าใจกับอัลกอริทีมซึ่งจะนำมาประยุกต๎ใช้

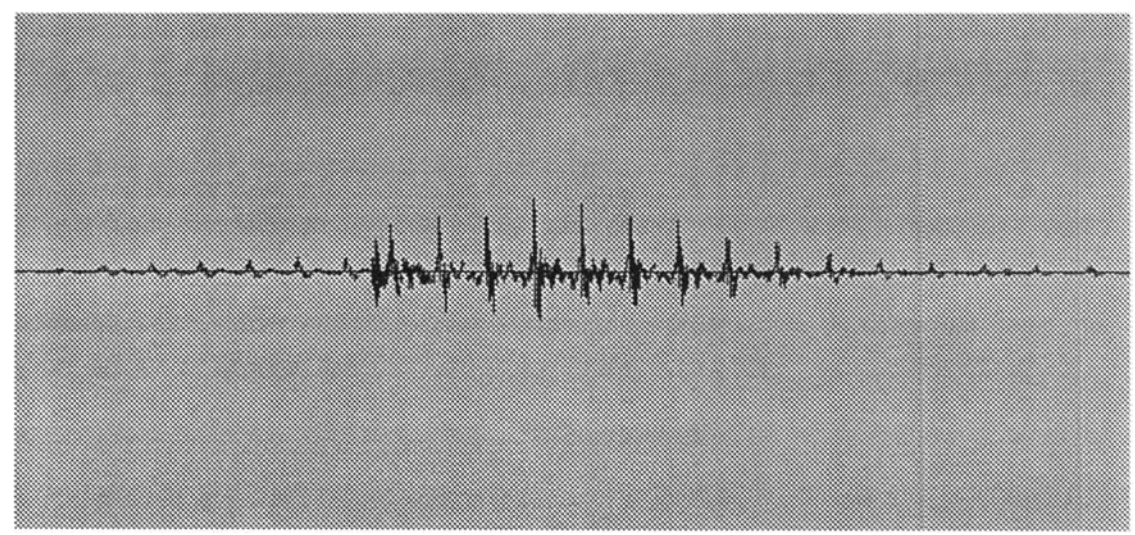

(ก) สัญญาณเสียงต้นฉบับ

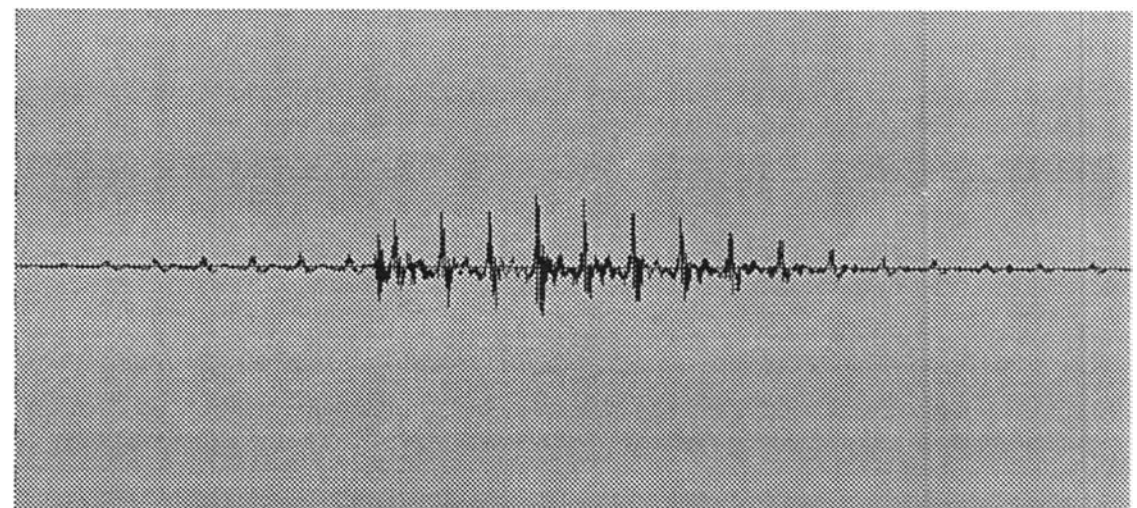

(ข) สัญญาณที่ผ่านการคำนวณโดย PC

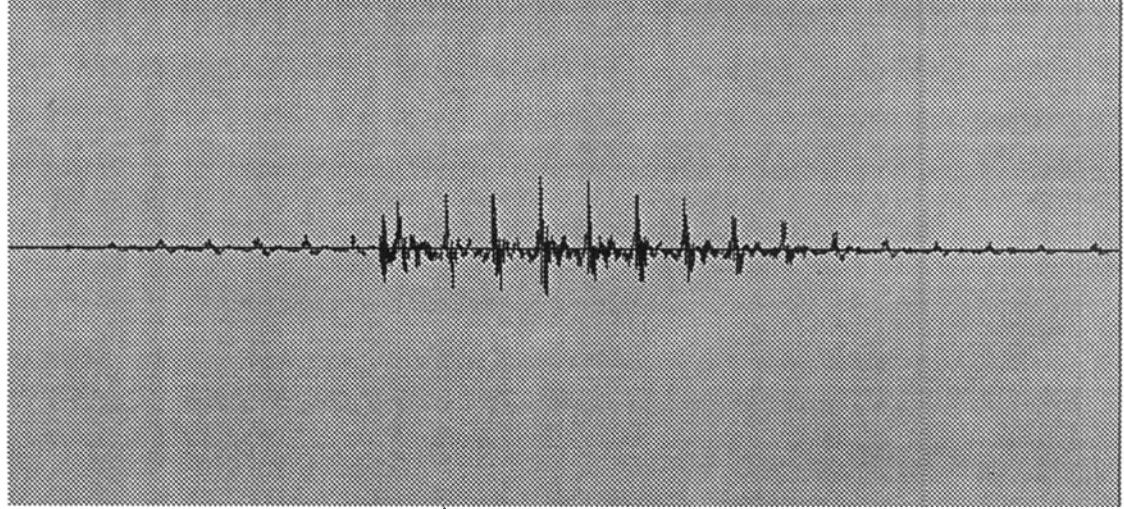

(ค) สัญญาณที่ผ่านการคำนวณโดยระบบประมวลผล รูปที่ 4.6 เปรียบเทียบสัญญาณเสียงจากการคำนวณทั้ง 2 วิธีกับสัญญาณเสียงพูดต้นฉบับคำว่า "หนึ่ง"

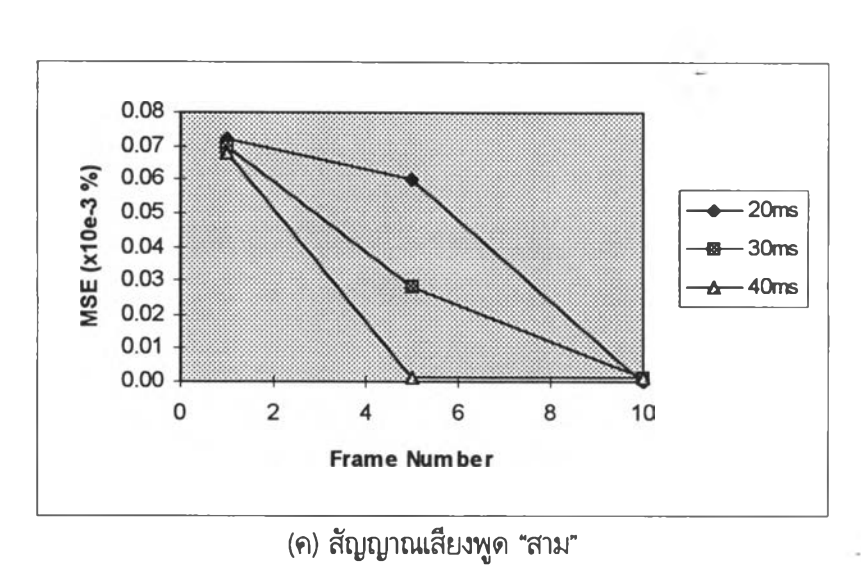

(ข) สัญญาณเสียงพูด "สอง"

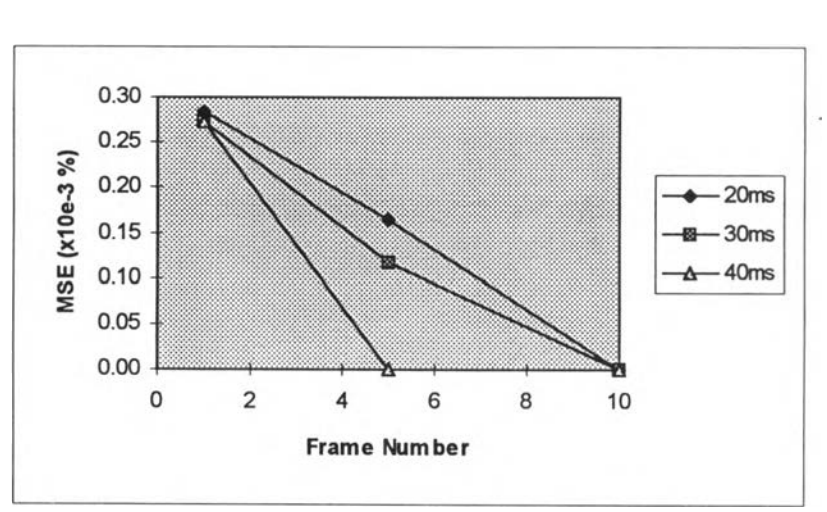

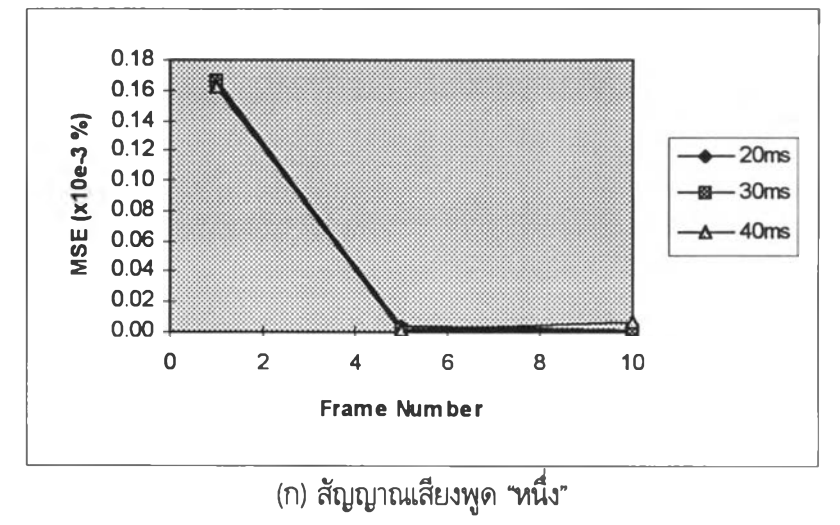

58

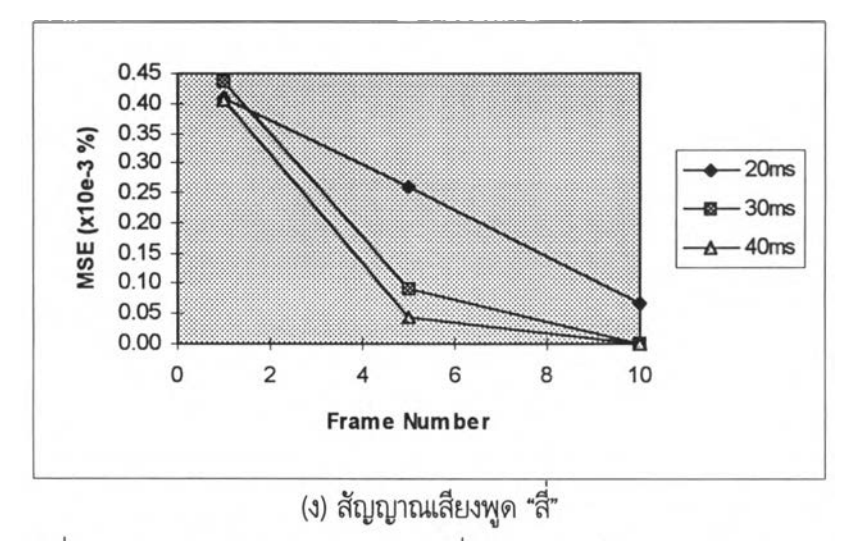

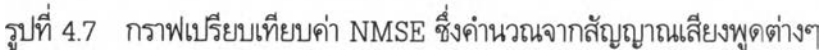

- $\bullet$  ผลการเปรียบเทียบเวลาซึ่งใช้ในการประมวลผลระหว่างระบบประมวลผลกับ PC ในการจับเวลาในการประมวลผลนั้นแบ่งได้เป็น 2 ส่วนด้งนี้
- ใ. เวลาซึ่งใซ้ในการประมวลผลของเครื่อง PC (Pentium 120)
- 2. เวลาซึ่งใช้ในการประมวลผลของระบบประมวลผล

เนื่องจากระบบประมวลผลใช้เวลาในการคำนวณซึ่งมีความเร็วสูงและยังมีลักษณะการทำงานแบบ เวลาจริงด้งนั้นจึงไม่สามารถทำการจับเวลาได้โดยตรงจึงต้องทำการหาจากการคำนวณจากชุดคำสั่งซึ่งได้ทำ การ Download ลงในระบบประมวลผลซึ่งสามารถคำนวณได้ตามสมการที่ (4.3) [7)

$$
time = \frac{(Default \text{Clock}) \times (cycle \mid Instruction) \times (time \mid cycle) \times (Number \text{ of } Instruction)}{(Apply \text{Clock})}
$$
(4.3)

โดย

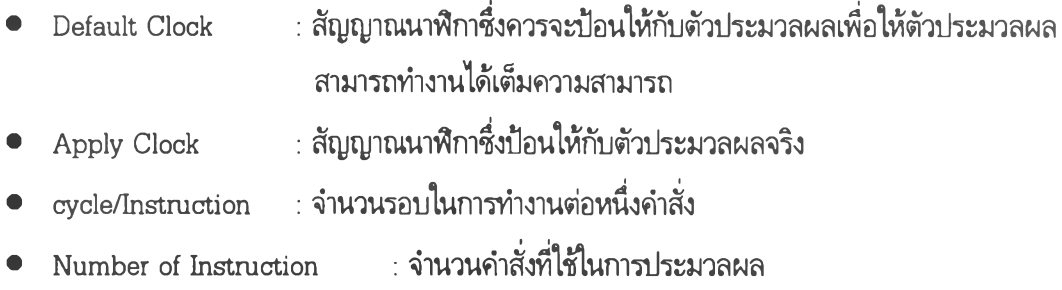

จากสูตรที่ (4.3) จะสามารถทำการคำนวณเวลาได้ด้งแสดงในตารางที่ 4.6

# ตารางที่ 4.6 เวลาซึ่งใช้ในการประมวลผลสำหรับสัญญาณเสียงพูด ระหว่างระบบกับเครื่อง PC (ในการคำนวณสัญญาณเสียงพูด ใ Frame หรือ 20 ms)

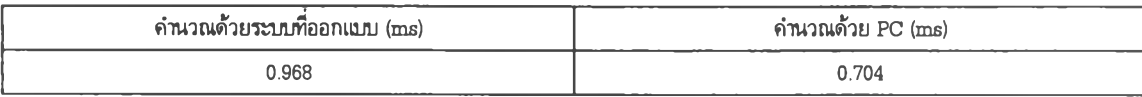

จากตารางที่ 4.6 จะเห็นได้ว่าเวลาที่ใช้ในการคำนวณโดยระบบประมวลผลใช้เวลาในการคำนวณมาก กว่าเวลาที่ใช้!ดย PC เนื่องจากสัญญาณนาพีกาซึ่งป้อนให้**กับ**ตัวประมวลผลมีค่าเพียงครึ่งหนึ่งของสัญญาณ นาพีกาซึ่งสามารถป้อนให้กับตัวประมวลผลจึงท่าให้ความเร็วในการประมวลผลลดลงครึ่งหนึ่งและตัวอย่าง โปรแกรมซึ่งใช้ในการทดสอบระบบประมวลผลนั้นไม่ได้มีการท่าการ Optimization เพี่อลดหรือรวมคำสั่งด้ง นั้นเวลาในการคำนวณจึงมากกว่าการคำนวณโดยเครื่อง PC แต่ถึงแม้ว่าระบบประมวลผลนั้นจะใช้เวลาใน การคำนวณมากกว่าเครื่อง PC แต่เวลาในการคำนวณยังมีค่าน้อยกว่าเวลาในการรับเสียงพูดจำนวน 1 Frame หรือ 20 ms ซึ่งแสดงให้เห็นว่าระบบสามารถท่างานแบบเวลาจริงได้ และเวลาที่เครื่อง PC ใช้ในการ คำนวณนั้นไม่ได้รวมถึงเวลาซึ่งใช้ในการรับและแปลงสัญญาณจากแอนะลอกมาเป็นสัญญาณดิจิตอลด้งนั้นถึง แม้ว่าเครื่อง PC สามารถใช้เวลาในการคำนวณน้อยกว่าแต่เครื่อง PC ไม่สามารถท่างานแบบเวลาจริงได้